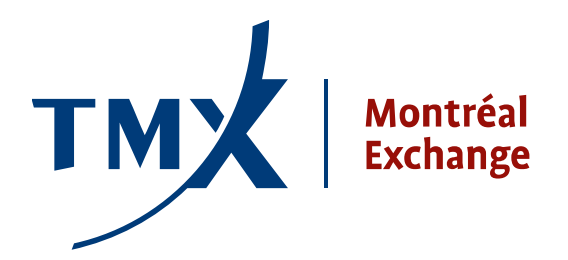

## **Avis technique 010-12 À :** Participants agréés (PAs) et participants agréés étrangers (PAEs) de la Bourse de Montréal Inc. DE : Responsable de la connectivité des participants **OBJET : Projet LOPR - Document technique: Protection par mot de passe sécurisé – Trois (3) tentatives DATE:** Le 13 juin 2012

## **Protection par mot de passe sécurisé sur LOPR - Désactivation de la connexion après trois (3) tentatives infructueuses de connexion.**

Dans ses efforts continus pour améliorer les fonctionnalités de sécurité de ses systèmes et outils informatiques, la Bourse de Montréal Inc. (la Bourse) a développé une nouvelle fonctionnalité qui va limiter le nombre de tentatives pour se connecter à LOPR à 3 tentatives, pour les environnements de production et de test.

La Bourse considère que cette fonctionnalité, qui est largement utilisée par les institutions financières et d'autres entités, est une méthode très efficace de protection contre les accès non autorisés. Cela permettra d'éliminer pratiquement complètement le risque d'accès au système de la Bourse obtenu à l'aide d'algorithmes, qui utilisent plusieurs tentatives pour trouver les bons noms d'utilisateurs et mots de passe.

Après 3 tentatives infructueuses, le compte sera désactivé et les utilisateurs devront contacter le support technique au **1-877-588-8489** ou **[samsupport@m-x.ca](mailto:%20samsupport@m-x.ca)** afin de s'identifier en soumettant correctement les informations d'authentification soumises dans le formulaire de demande « LOPR ID request form ».

**NOTE** : Si l'utilisateur ne se rappelle plus de ces informations d'authentification, il devra soumettre un nouveau formulaire de demande de « LOPR ID request form »: **[http://reg.m](http://reg.m-x.ca/f_techdocs_fr/lopr_id_request_form_fr.pdf)[x.ca/f\\_techdocs\\_fr/lopr\\_id\\_request\\_form\\_fr.pdf](http://reg.m-x.ca/f_techdocs_fr/lopr_id_request_form_fr.pdf)**. Ce formulaire devra être soumis à **[samsupport@m](mailto:samsupport@m-x.ca)[x.ca](mailto:samsupport@m-x.ca)**.

Cette nouvelle fonctionnalité sera implémentée le **25 JUIN 2012**. Il est également important de mentionner que l'implémentation de cette fonctionnalité sera totalement transparente pour les utilisateurs et par conséquent aucune action particulière n'est requise de leur part pour que celle-ci soit activée.

## **Coordonnées**

Veuillez envoyer vos questions concernant l'outil LOPR à [lopr@m-x.ca](mailto:lopr@m-x.ca).

Nous vous remercions de votre collaboration.

Responsable de la connectivité des participants